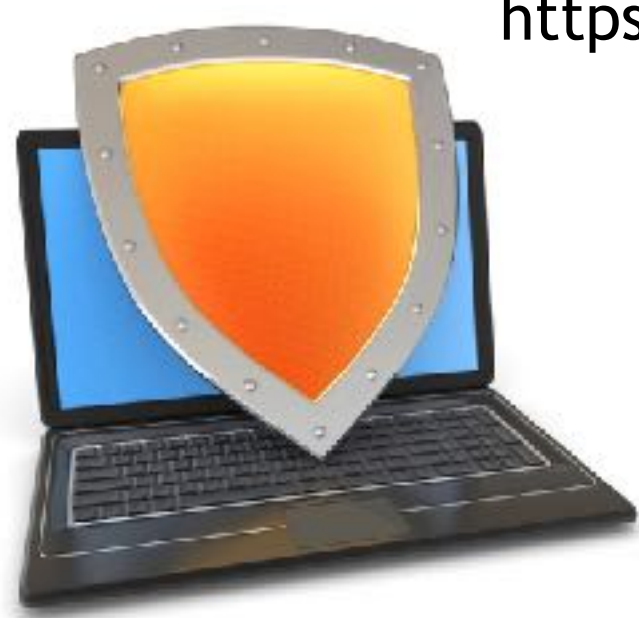

## https://crypto.stanford.edu/cs155

CS155

# Computer Security

### Control Hijacking

*Acknowledgments: Lecture slides are from the Computer Security course taught by Dan Boneh at Stanford University. When slides are obtained from other sources, a a reference will be noted on the bottom of that slide. A full list of references is provided on the last slide.*

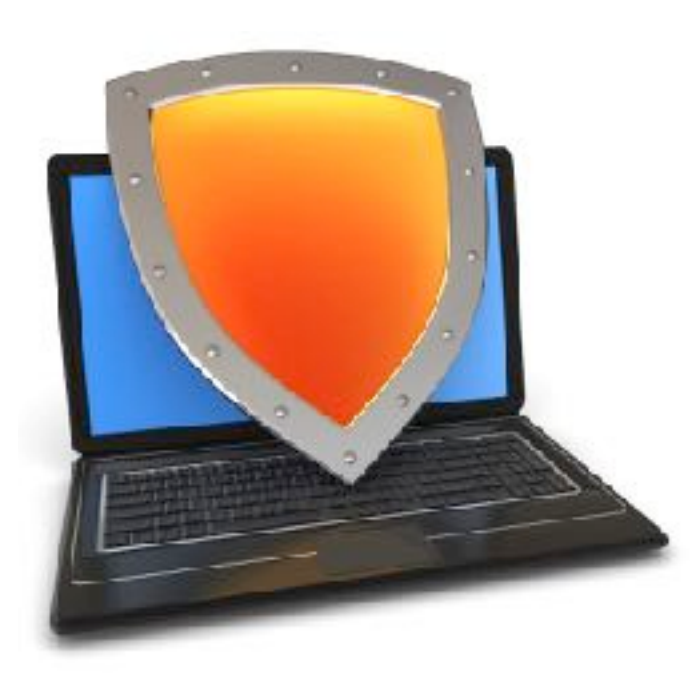

## Control Hijacking

## Basic Control Hijacking Attacks

## Control hijacking attacks

- Attacker's goal:
	- Take over target machine (e.g. web server)
		- Execute arbitrary code on target by hijacking application control flow
- Examples.
	- Buffer overflow attacks
	- Integer overflow attacks
	- Format string vulnerabilities

### Example 1: buffer overflows

- Extremely common bug in C/C++ programs.
	- First major exploit: 1988 Internet Worm. fingerd.

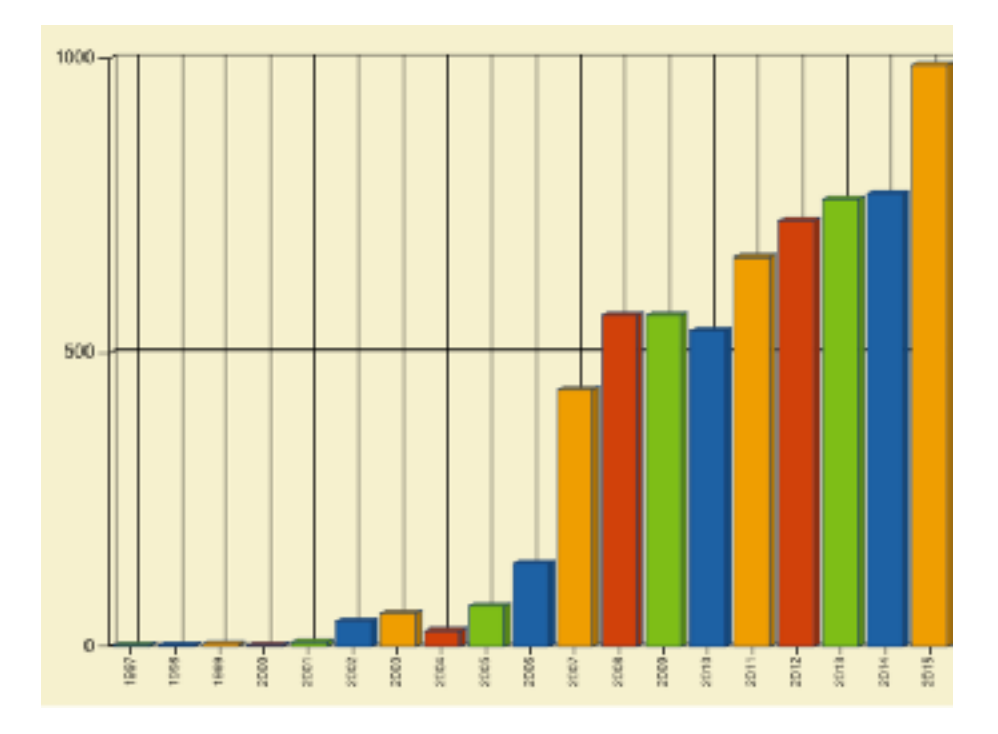

Source: web.nvd.nist.gov

## What is needed

- Understanding C functions, the stack, and the heap.
- Know how system calls are made
- The exec() system call
- Attacker needs to know which CPU and OS used on the target machine:
	- Our examples are for x86 running Linux or Windows
	- Details vary slightly between CPUs and OSs:
		- Little endian vs. big endian (x86 vs. Motorola)
		- Stack Frame structure (Unix vs. Windows)

### Memory Organization

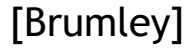

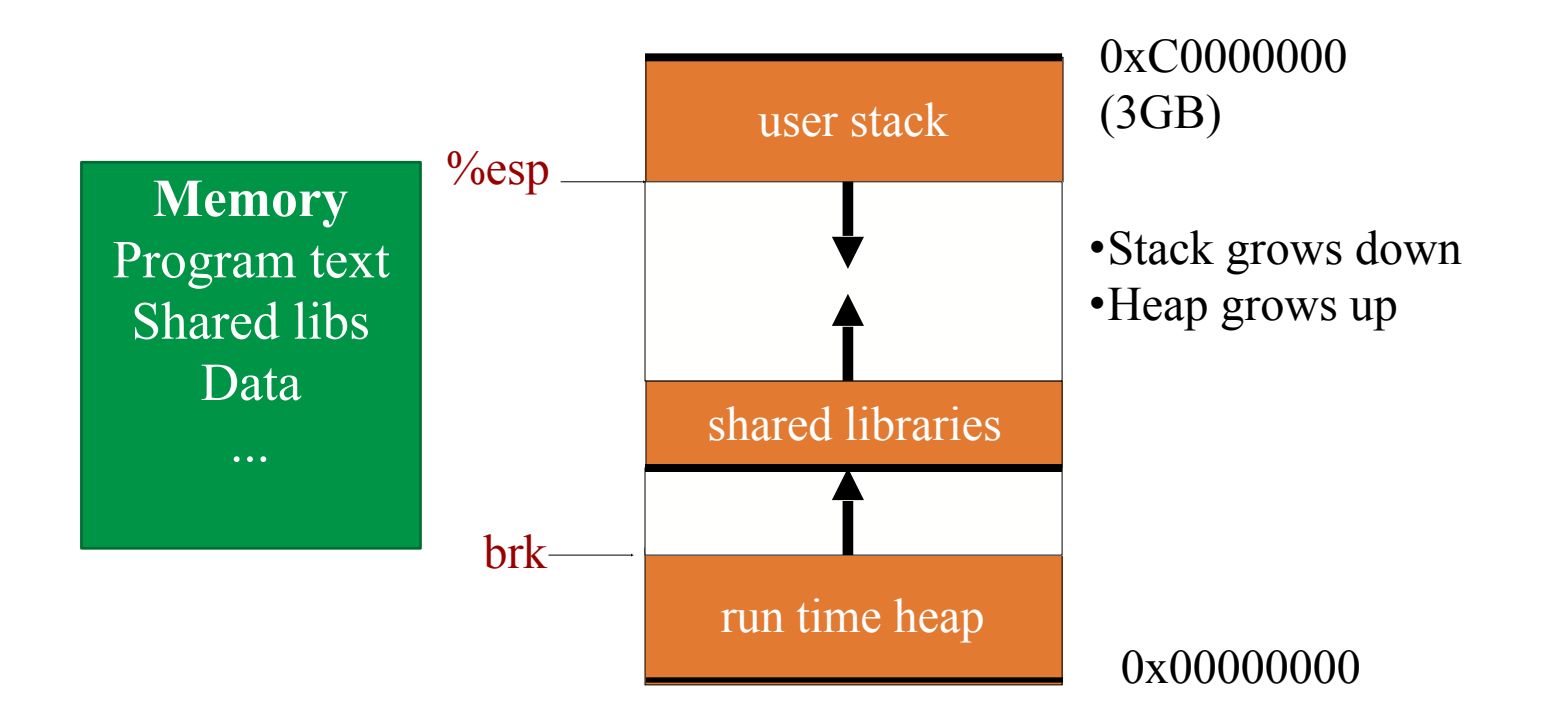

The Stack grows down towards lower addresses.

### Variables

- On the stack – Local variables – Lifetime: stack frame • On the heap – Dynamically allocated via new/ malloc/etc.
	- Lifetime: until freed

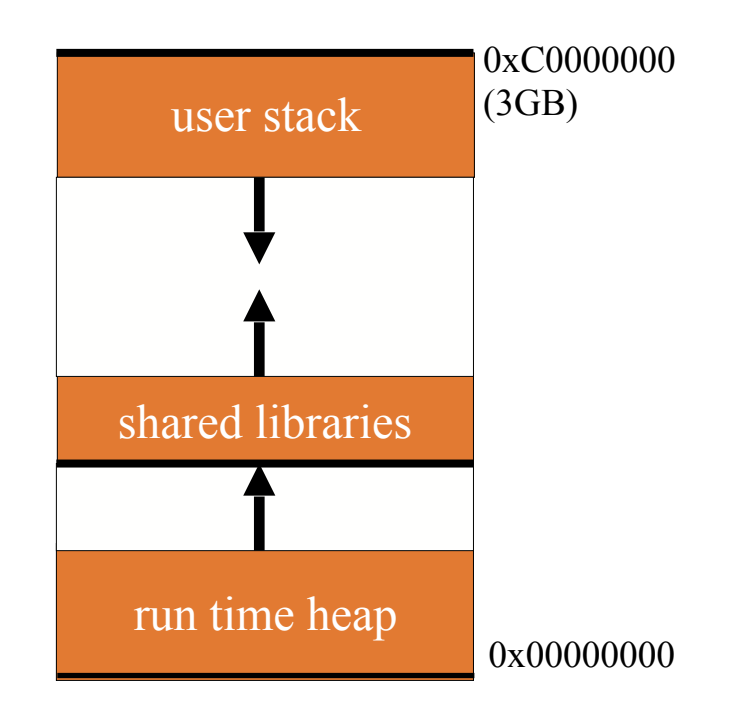

### **Procedures**

- Procedures are not native to assembly
- Compilers *implement* procedures – On the stack
	- Following the call/return stack discipline

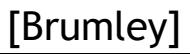

### Procedures/Functions

- We need to address several issues:
	- 1. How to allocate space for local variables
	- 2. How to pass parameters
	- 3. How to pass return values
	- 4. How to share 8 registers with an infinite number of local variables
- A stack frame provides space for these values
	- Each procedure invocation has its own stack frame
	- Stack discipline is LIFO
		- If procedure A calls B, B's frame must exit before A's

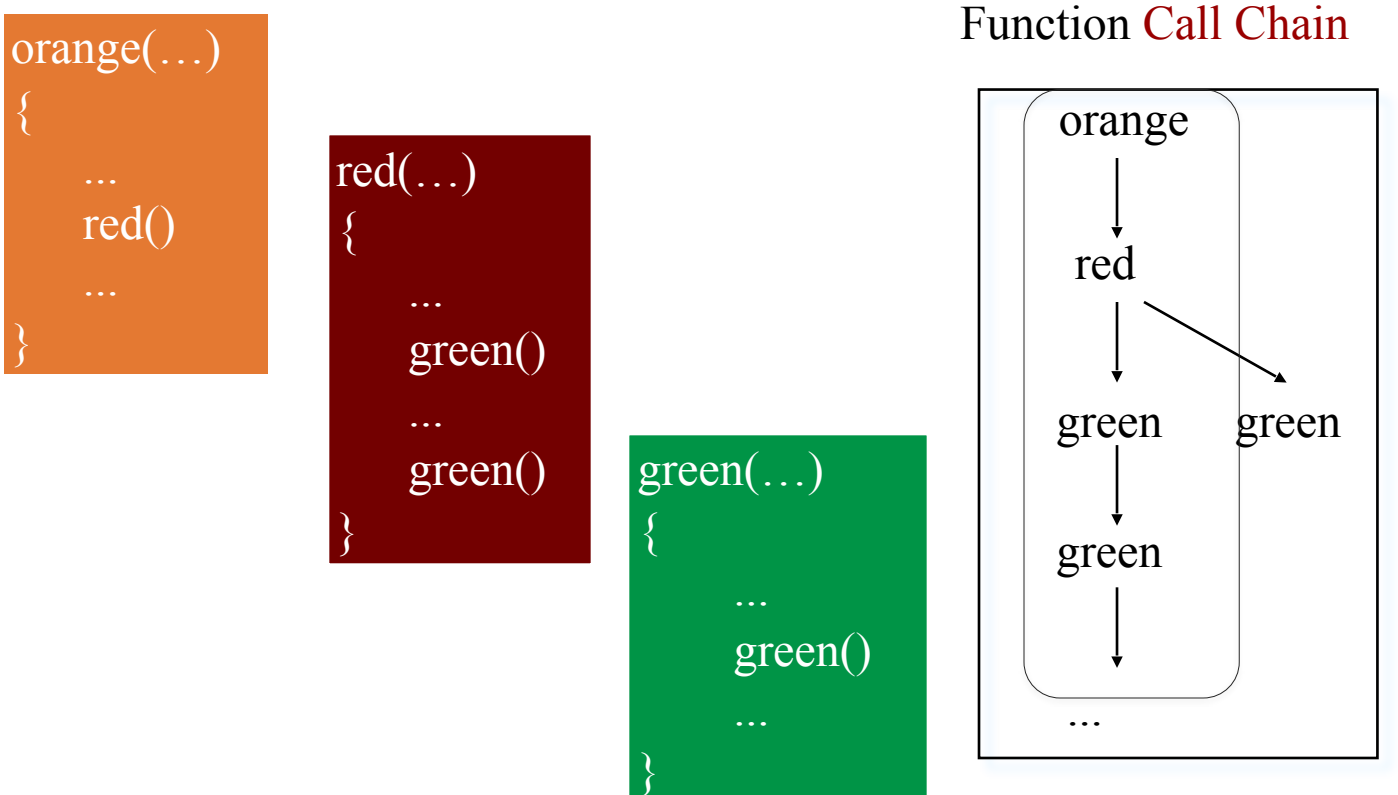

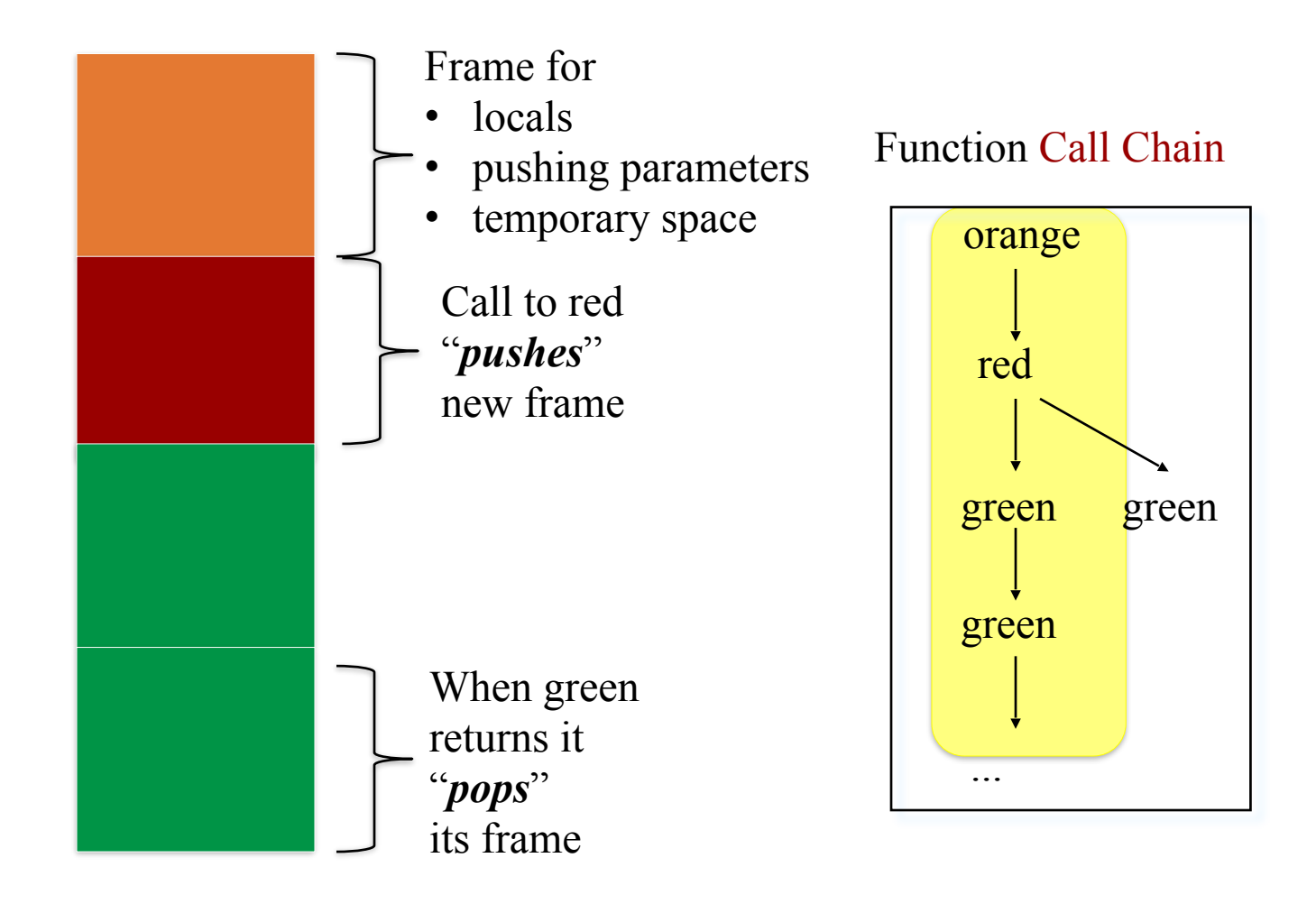

#### On the stack int orange(int a, int b) { char buf $[16]$ ; int c, d;  $if(a > b)$  $c = a$ ; else  $c = b$ ;  $d = red(c, but);$  return d; } Need to access arguments Need space to store local vars (buf, c, and d) Need space to put arguments for callee Need a way for callee to return values

Calling convention determines the above features

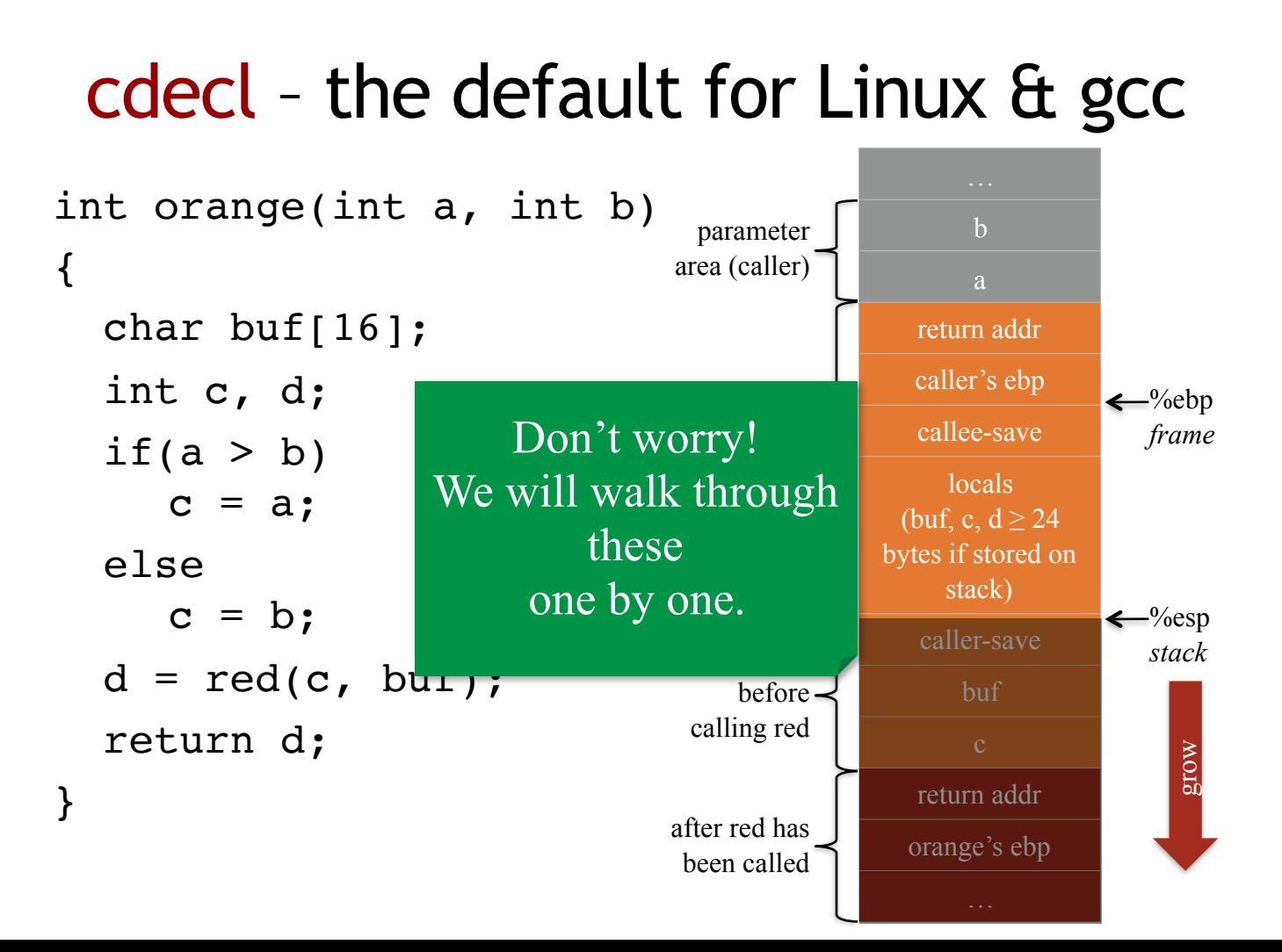

%ebp (caller)

When orange attains control,

1. return address has already been pushed onto stack by caller **Exercise 2.2** and 2.2 and 2.2 and 2.2 and 2.2 and 2.2 and 2.2 and 2.2 and 2.2 and 2.2 and 2.2 and 2.2 and 2.2 and 2.2 and 2.2 and 2.2 and 2.2 and 2.2 and 2.2 and 2.2 and 2.2 and 2.2 and 2.2 and

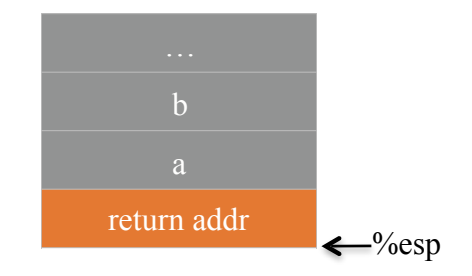

- 1. return address has already been pushed onto stack by caller
- 2. own the frame pointer
	- push caller's ebp
	- copy current esp into ebp
	- first argument is at ebp+8

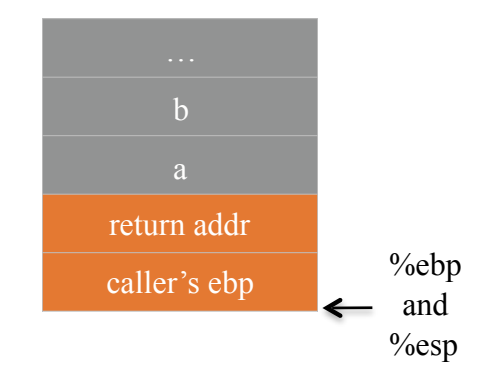

- 1. return address has already been pushed onto stack by caller
- 2. own the frame pointer
	- push caller's ebp
	- copy current esp into ebp
	- first argument is at ebp+8
- 3. save values of other callee-save registers *if used* 
	- edi, esi, ebx: via push or mov
	- esp: can restore by arithmetic

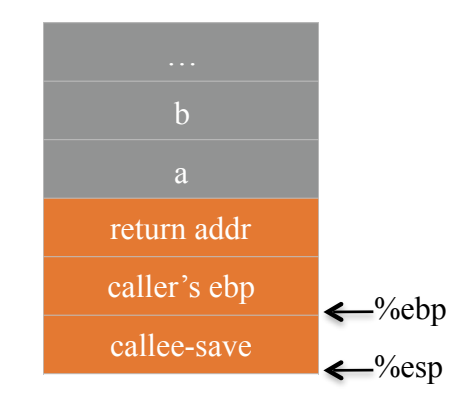

When <u>orange</u> attains control,

- 1. return address has already been pushed onto stack by caller
- 2. own the frame pointer
	- push caller's ebp
	- copy current esp into ebp
- 3. save values of other callee-save registers *if used* 
	- edi, esi, ebx: via push or mov
	- esp: can restore by arithmetic
- 4. allocate space for locals
	- subtracting from esp
	- "live" variables in registers, which on contention, can be "*spilled*" to stack space

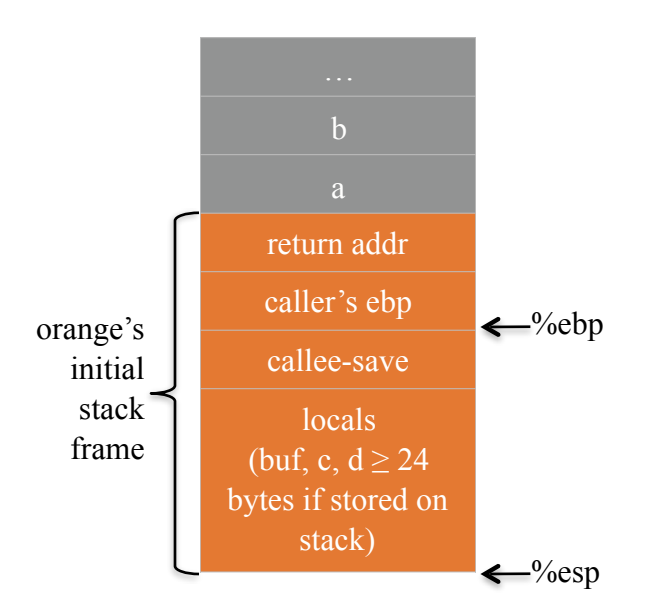

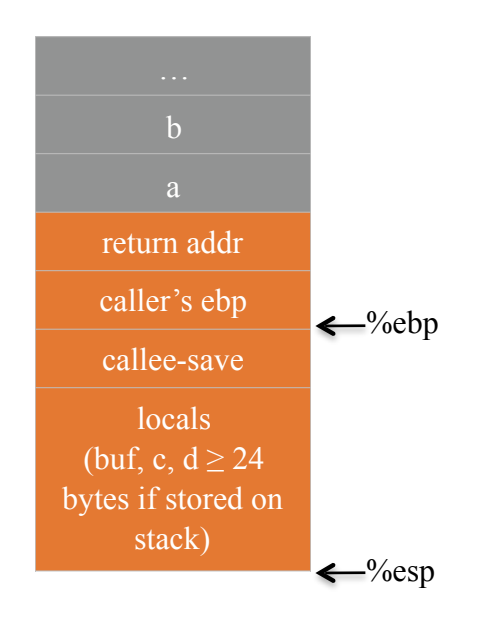

- 1. push any caller-save registers if their values are needed after red returns
	- eax, edx, ecx

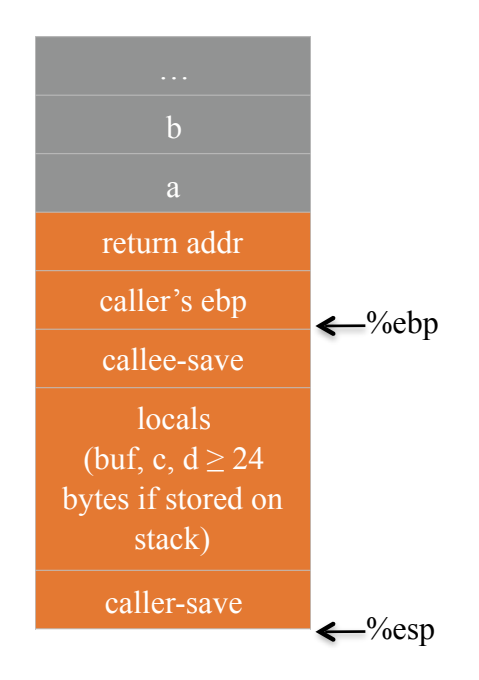

- 1. push any caller-save registers if their values are needed after red returns
	- eax, edx, ecx
- 2. push arguments to red from right to left (reversed)
	- from callee's perspective, argument 1 is nearest in stack

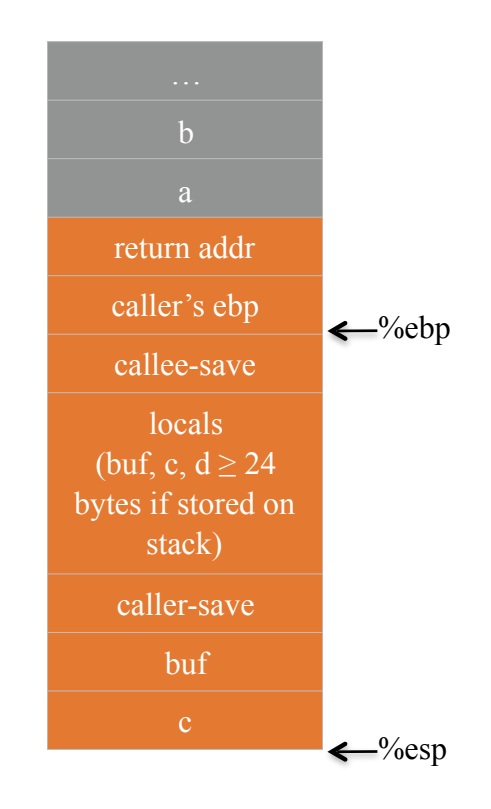

- 1. push any caller-save registers if their values are needed after red returns
	- eax, edx, ecx
- 2. push arguments to red from right to left (reversed)
	- from callee's perspective, argument 1 is nearest in stack
- 3. push return address, i.e., the *next* instruction to execute in orange after red returns

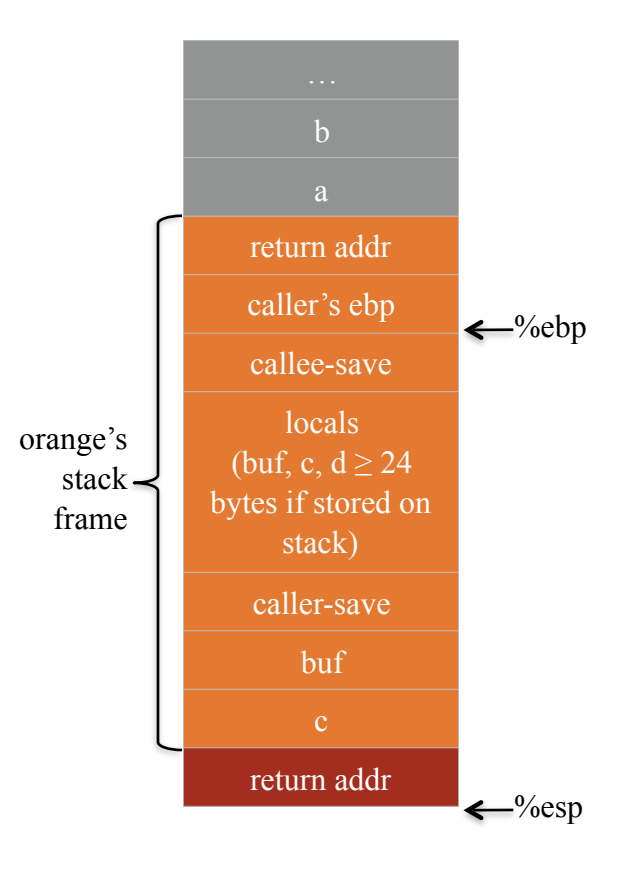

- 1. push any caller-save registers if their values are needed after red returns
	- eax, edx, ecx
- 2. push arguments to red from right to left (reversed)
	- from callee's perspective, argument 1 is nearest in stack
- 3. push return address, i.e., the *next* instruction to execute in orange after red returns
- 4. transfer control to red
	- usually happens together with step 3 using call

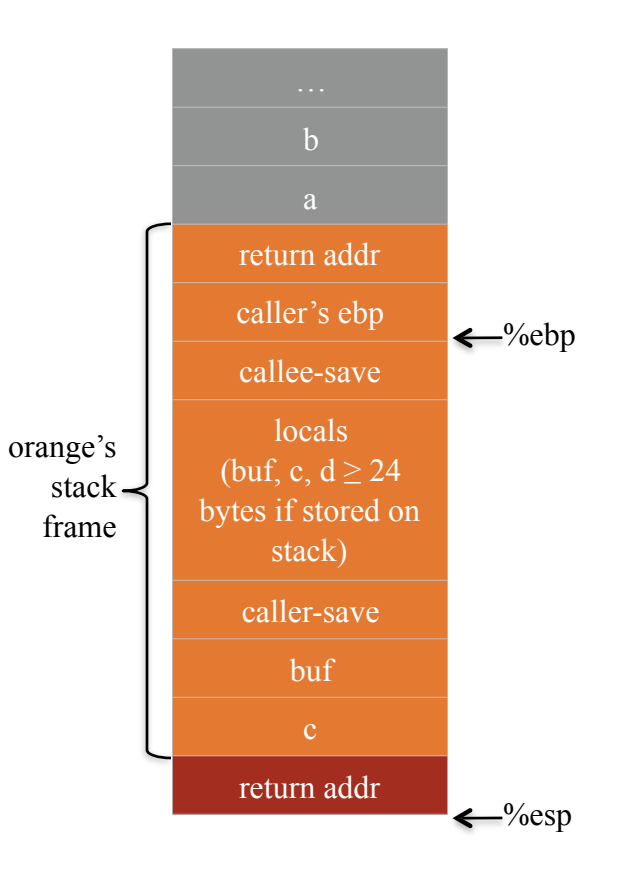

1. return address has already been pushed onto stack by orange measured with the state of the state of the state of the state of the state of the state of the state of the state of the state of the state of the state of the state of the state of the state o

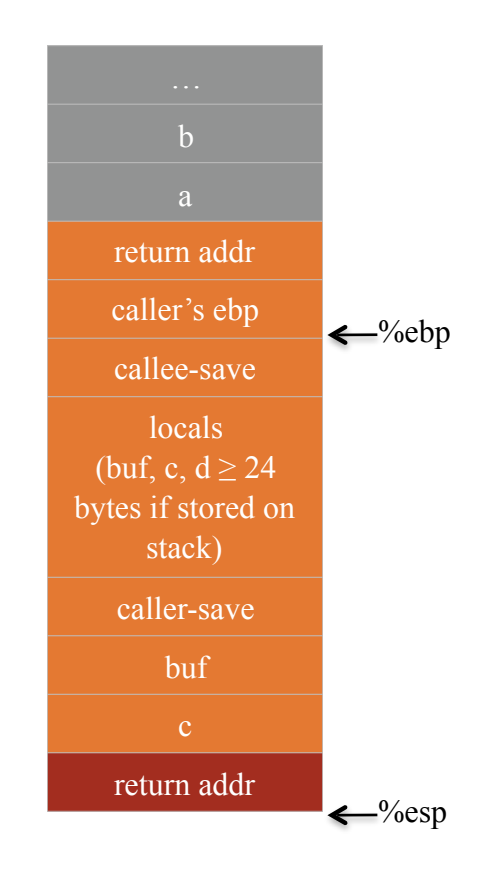

- 1. return address has already been pushed onto stack by orange
- 2. own the frame pointer

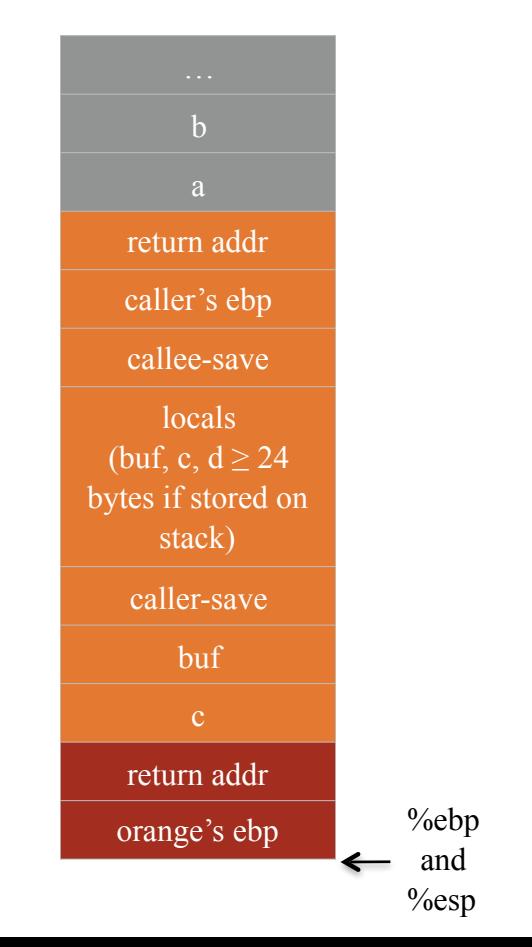

%esp [Brumley]

- 1. return address has already been pushed onto stack by orange
- 2. own the frame pointer
- 3. … (red is doing its stuff) …

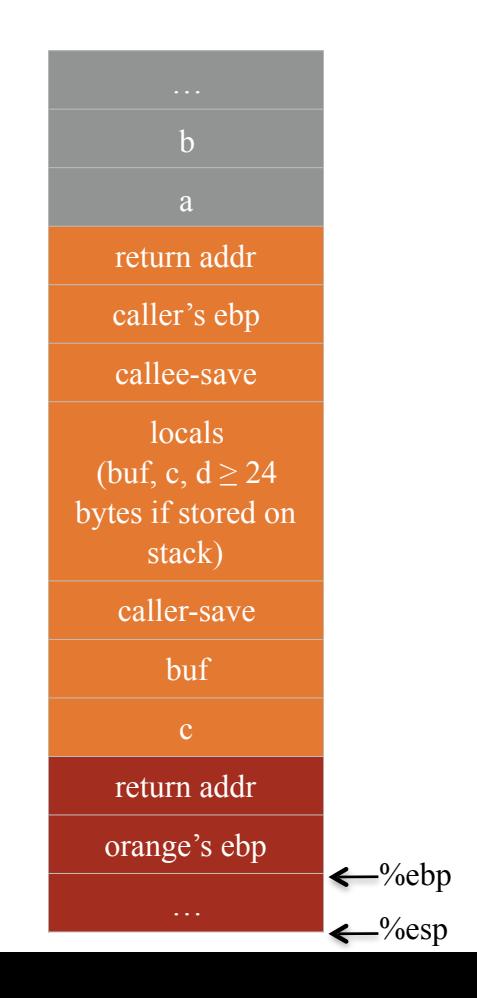

[Brumley]

- 1. return address has already been pushed onto stack by orange
- 2. own the frame pointer
- 3. … (red is doing its stuff) …
- 4. store return value, if any, in eax
- 5. deallocate locals
	- adding to esp
- 6. restore any callee-save registers

![](_page_26_Figure_8.jpeg)

<sup>%esp</sup> [Brumley]

- 1. return address has already been pushed onto stack by orange
- 2. own the frame pointer
- 3. … (red is doing its stuff) …
- 4. store return value, if any, in eax
- 5. deallocate locals
	- adding to esp
- 6. restore any callee-save registers
- 7. restore orange's frame pointer
	- pop %ebp

![](_page_27_Figure_10.jpeg)

- 1. return address has already been pushed onto stack by orange
- 2. own the frame pointer
- 3. … (red is doing its stuff) …
- 4. store return value, if any, in eax
- 5. deallocate locals
	- adding to esp
- 6. restore any callee-save registers
- 7. restore orange's frame pointer
	- pop %ebp
- 8. return control to orange
	- ret
	- pops return address from stack and jumps there

![](_page_28_Figure_13.jpeg)

When orange regains control,

![](_page_29_Figure_1.jpeg)

When orange regains control,

- 1. clean up arguments to red
	- adding to esp
- 2. restore any caller-save registers
	- pops
- 3. …

![](_page_30_Figure_6.jpeg)

![](_page_31_Figure_0.jpeg)

### str

**}**

Suppose a web server contains a function:

When func() is called stack looks like:

![](_page_32_Figure_3.jpeg)

**void func(char \*str) { char buf[128];** 

> **strcpy(buf, str); do-something(buf);**

## What are buffer overflows?

![](_page_33_Figure_1.jpeg)

![](_page_34_Figure_0.jpeg)

## The NOP slide

Problem: how does attacker determine retaddress?

### Solution: NOP slide

- Guess approximate stack state when func() is called
- Insert many NOPs before program P: nop, xor eax, eax, inc ax

![](_page_35_Picture_5.jpeg)
## Details and examples

- Some complications:
	- $-$  Program P should not contain the '\0' character.
	- Overflow should not crash program before func() exists.
- (in)Famous remote stack smashing overflows:
	- Overflow in Windows animated cursors (ANI). LoadAniIcon()
	- Past overflow in Symantec virus detection

test.GetPrivateProfileString "file", **[long string]**

### Many unsafe libc functions

```
strcpy (char *dest, const char *src) 
strcat (char *dest, const char *src) 
gets (char *s) 
scanf ( const char *format, ... ) and many more.
```
- "Safe" libc versions strncpy(), strncat() are misleading – e.g. strncpy() may leave string unterminated.
- Windows C run time (CRT):
	- strcpy\_s (\*dest, DestSize, \*src): ensures proper termination

### Buffer overflow opportunities

- Exception handlers: (Windows SEH attacks)
	- Overwrite the address of an exception handler in stack frame.
- Function pointers: (e.g. PHP 4.0.2, MS MediaPlayer Bitmaps)

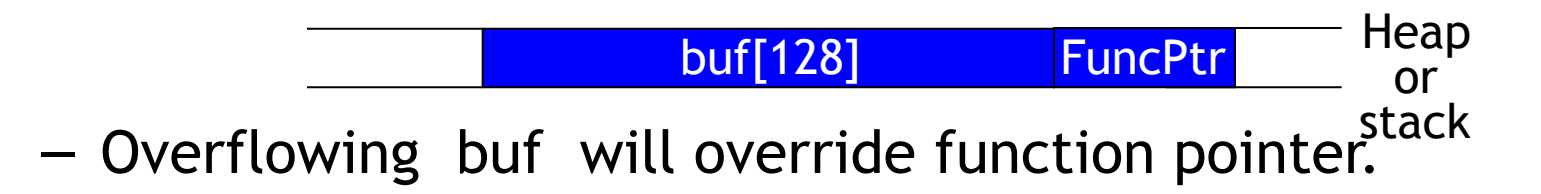

- Longjmp buffers: longjmp(pos) (e.g. Perl 5.003)
	- Overflowing buf next to pos overrides value of pos.

## Corrupting method pointers

• Compiler generated function pointers (e.g. C++ code)

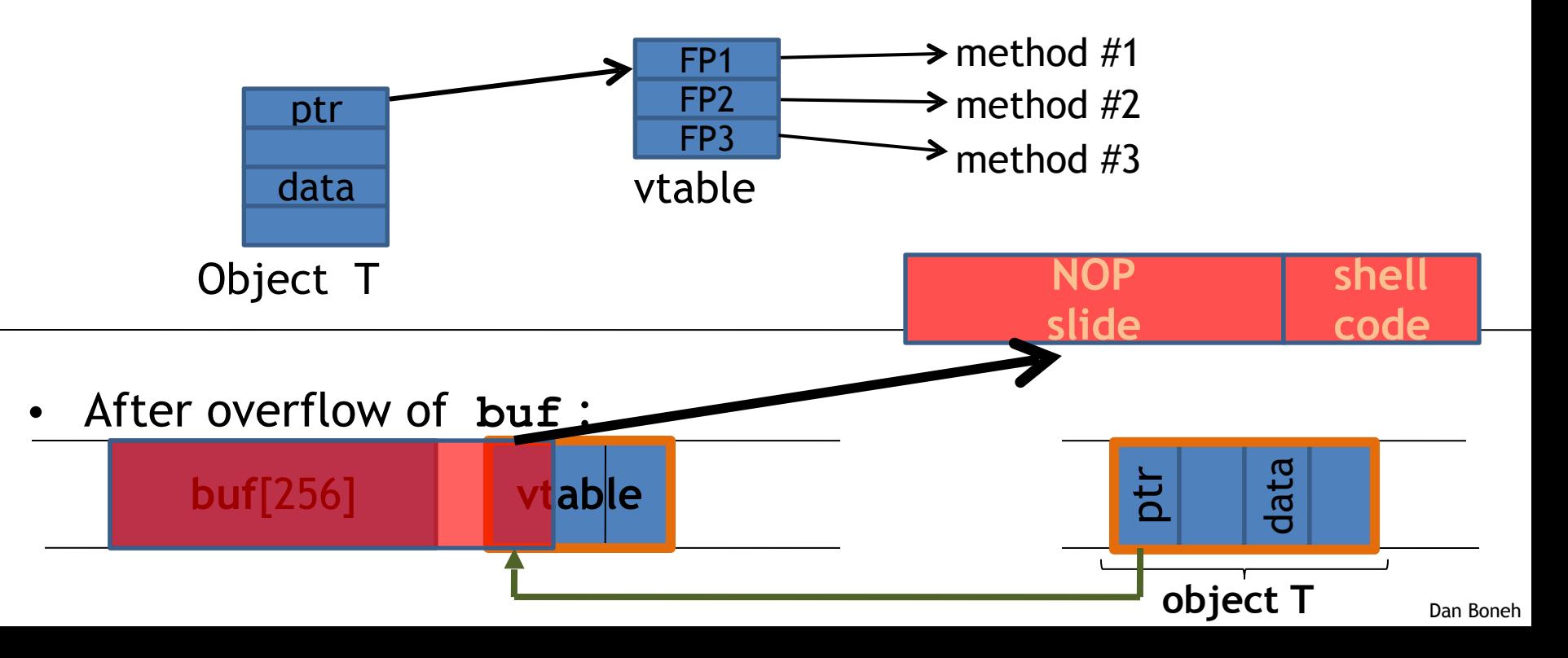

## Finding buffer overflows

- To find overflow:
	- Run web server on local machine
	- Issue malformed requests (ending with "\$\$\$\$\$" )
		- Many automated tools exist (called fuzzers next week)
	- If web server crashes, search core dump for "\$\$\$\$\$" to find overflow location
- Construct exploit (not easy given latest defenses)

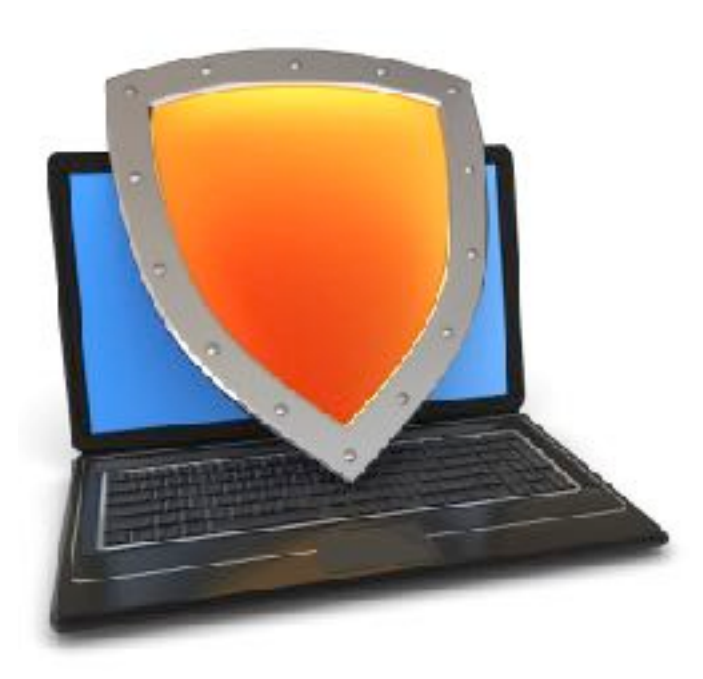

## Control Hijacking

## More Control Hijacking Attacks

## More Hijacking Opportunities

- **Integer overflows**: (e.g. MS DirectX MIDI Lib)
- **Double free**: double free space on heap
	- Can cause memory mgr to write data to specific location
	- Examples: CVS server
- **Use after free:** using memory after it is freed
- **Format string vulnerabilities**

## Integer Overflows (see Phrack 60)

Problem: what happens when int exceeds max value?

**int m; (32 bits) short s; (16 bits) char c; (8 bits)**

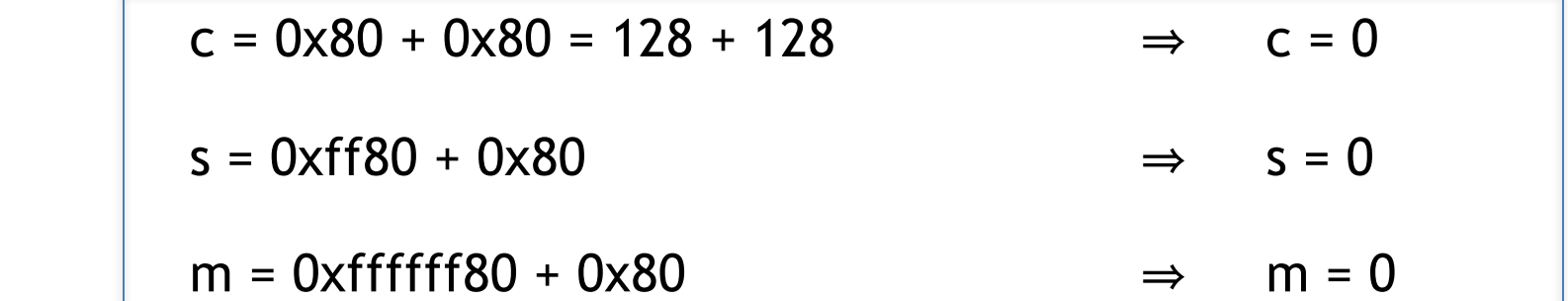

Can this be exploited?

### An example

```
void func( char *buf1, *buf2, unsigned int len1, len2) { 
   char temp[256];
   if (len1 + len2 > 256) {return -1} // length check
   memcpy(temp, buf1, len1); \frac{1}{2} // cat buffers
   memcpy(temp+len1, buf2, len2);
   do-something(temp); // do stuff
}
```
What if **len1 = 0x80, len2 = 0xffffff80** ?  $\Rightarrow$  len1+len2 = 0

Second memcpy() will overflow heap !!

## Integer overflow exploit stats

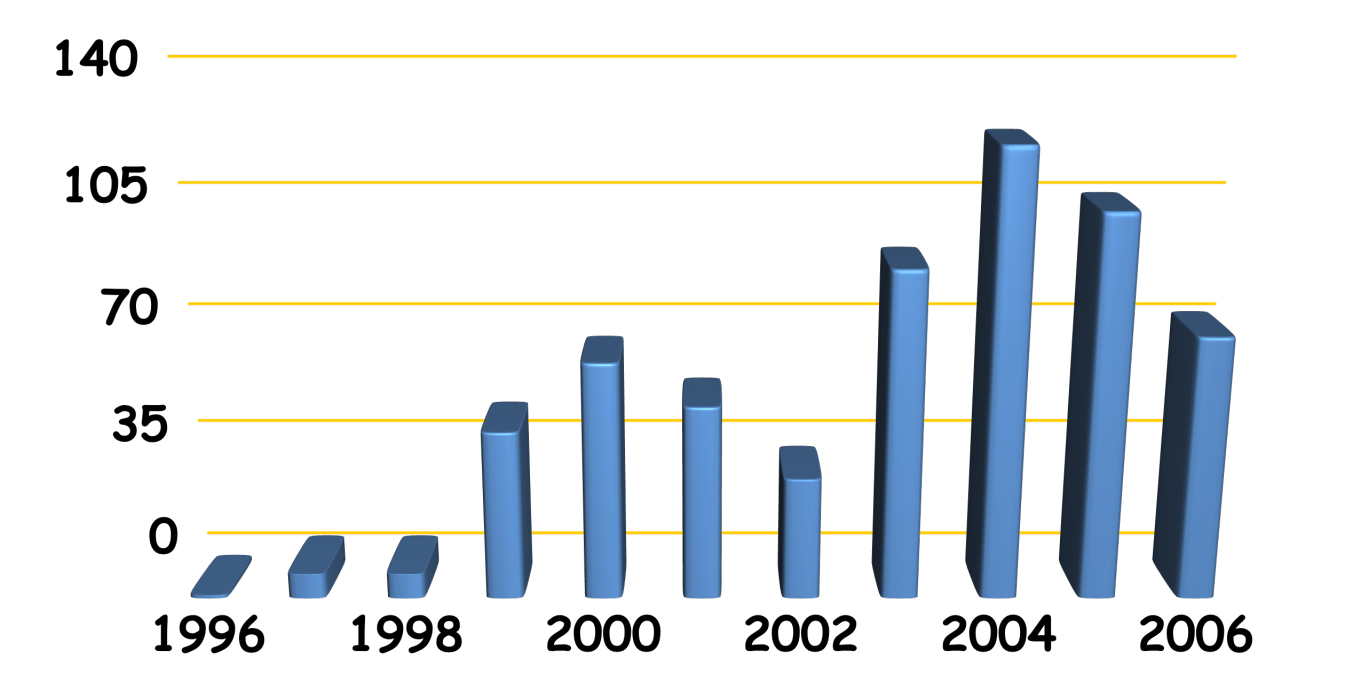

Source: NVD/CVE

#### Format string bugs

# Format string problem **int func(char \*user) {**

```
 fprintf( stderr, user);
 }
```
Problem: what if  $*$ user = "%s%s%s%s%s%s" ??

- Most likely program will crash: DoS.
- If not, program will print memory contents. Privacy?
- $-$  Full exploit using user = "%n"

Correct form: **fprintf( stdout, "%s", user);**

### Vulnerable functions

Any function using a format string.

Printing: printf, fprintf, sprintf, … vprintf, vfprintf, vsprintf, …

Logging: syslog, err, warn

## Exploit

- Dumping arbitrary memory:
	- Walk up stack until desired pointer is found.
	- printf( "%08x.%08x.%08x.%08x|%s|")

- Writing to arbitrary memory: – printf( "hello %n", &temp) -- writes '6' into temp.
	- printf( "%08x.%08x.%08x.%08x.%n")

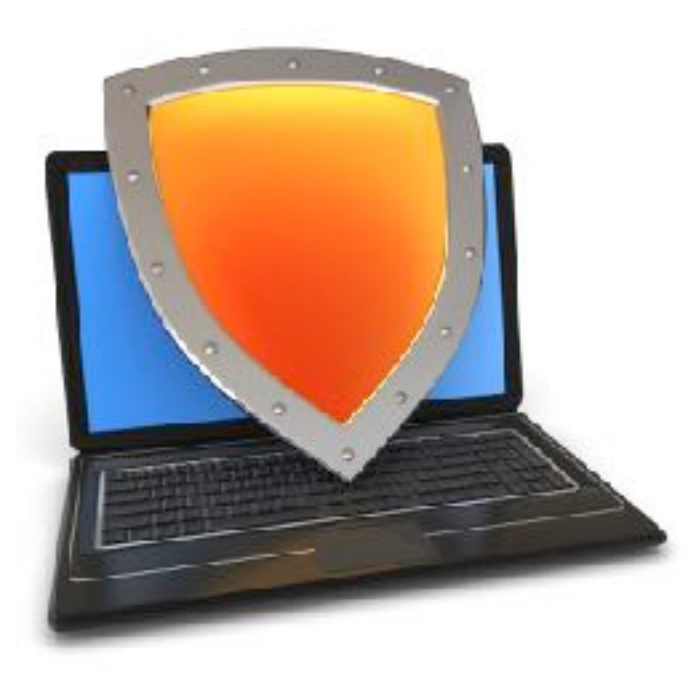

## Control Hijacking

Platform Defenses

#### Preventing hijacking attacks

- 1. Fix bugs:
	- Audit software
		- Automated tools: Coverity, Prefast/Prefix.
	- Rewrite software in a type safe languange (Java, ML)
		- Difficult for existing (legacy) code …
- 2. Concede overflow, but prevent code execution
- 3. Add runtime code to detect overflows exploits – Halt process when overflow exploit detected – StackGuard, LibSafe, …

#### Marking memory as non-execute (DEP)

Prevent attack code execution by marking stack and heap as **nonexecutable**

- NX-bit on AMD Athlon 64, XD-bit on Intel P4 Prescott
	- NX bit in every Page Table Entry (PTE)
- Deployment:
	- Linux (via PaX project); OpenBSD
	- Windows: since XP SP2 (DEP)
		- Visual Studio: **/NXCompat[:NO]**
- Limitations:
	- Some apps need executable heap (e.g. JITs).
	- Does not defend against `**Return Oriented Programming**' exploits

#### Examples: DEP controls in Windows

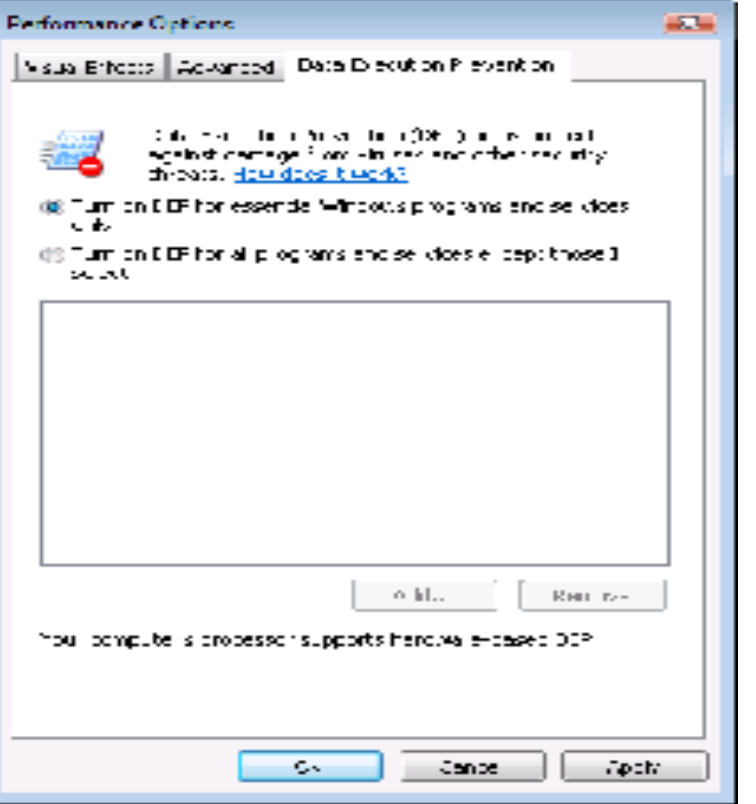

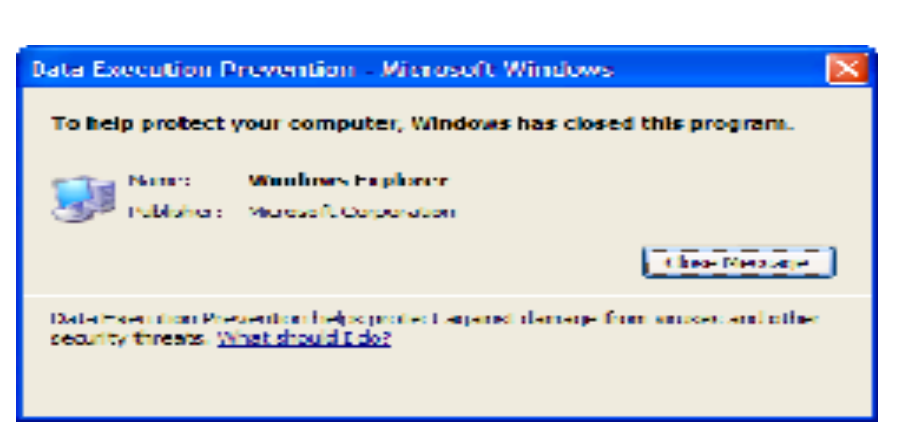

#### DEP terminating a program

#### Attack: Return Oriented Programming (ROP)

• Control hijacking without executing code

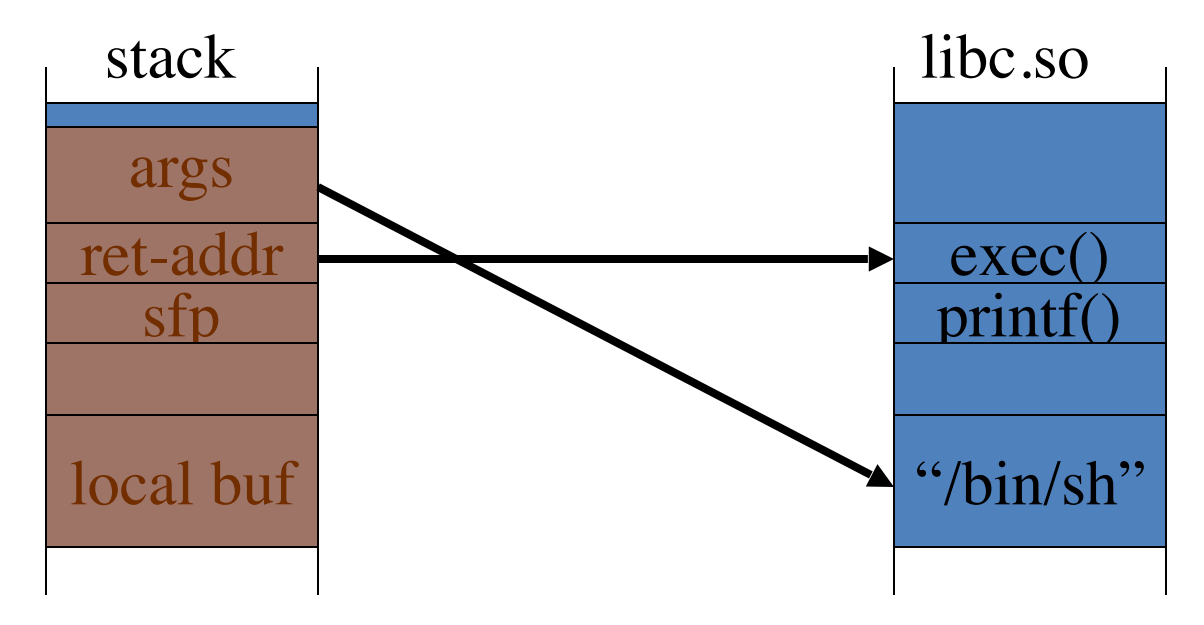

#### Response: randomization

- **ASLR:** (Address Space Layout Randomization)
	- Map shared libraries to rand location in process memory
		- $\Rightarrow$  Attacker cannot jump directly to exec function
	- Deployment: (/DynamicBase)
		- **Windows 7**: 8 bits of randomness for DLLs
		- **Windows 8:** 24 bits of randomness on 64-bit processors
- Other randomization methods:
	- Sys-call randomization: randomize syscall id's
	- Instruction Set Randomization (ISR)

### ASLR Example

#### Booting twice loads libraries into different locations:

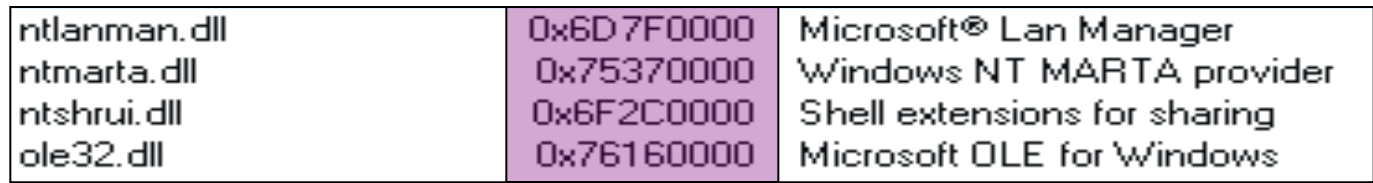

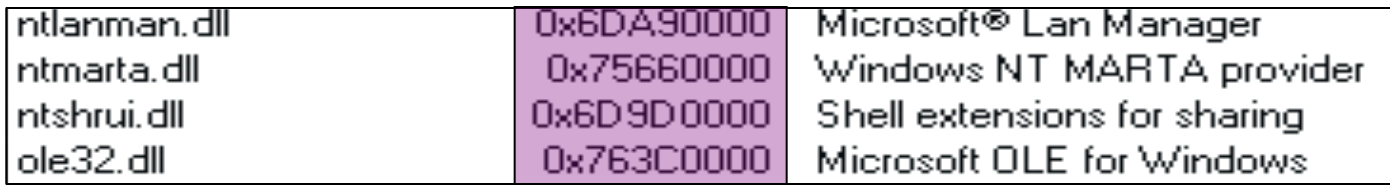

- Note: everything in process memory must be randomized  **stack, heap, shared libs, base image**
	- Win 8 **Force ASLR**: ensures all loaded modules use ASLR

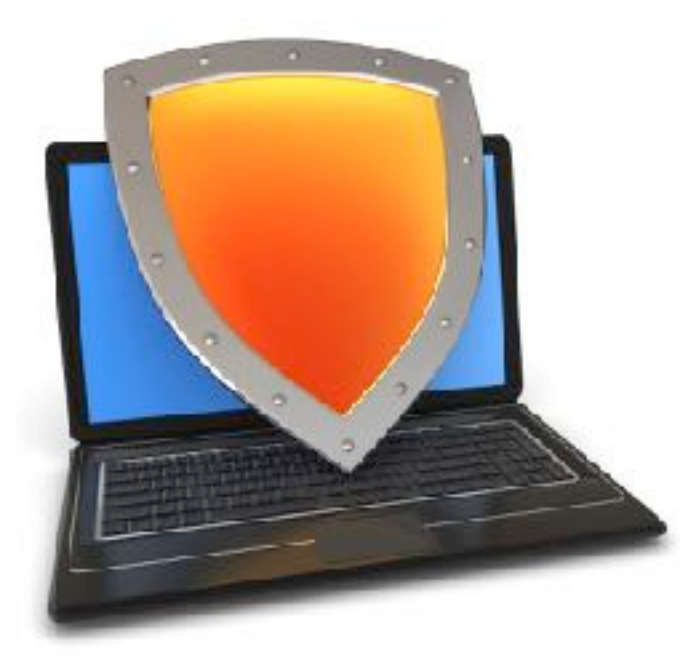

#### Control Hijacking Defenses

## Hardening the executable

#### Run time checking: StackGuard

- Many run-time checking techniques …
	- we only discuss methods relevant to overflow protection
- Solution 1: StackGuard
	- Run time tests for stack integrity.
	- Embed "canaries" in stack frames and verify their integrity prior to function return.

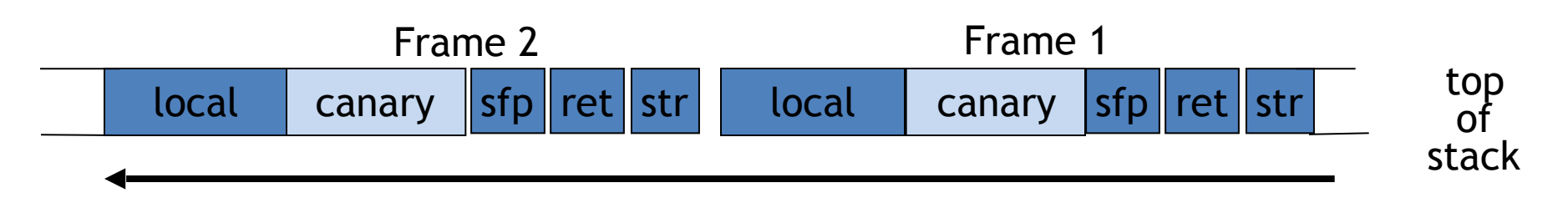

#### Canary Types

- Random canary:
	- Random string chosen at program startup.
	- Insert canary string into every stack frame.
	- Verify canary before returning from function.
		- Exit program if canary changed.
			- Turns potential exploit into DoS.
	- To corrupt, attacker must learn current random string.
- Terminator canary: Canary = {0, newline, linefeed, EOF}
	- String functions will not copy beyond terminator.
	- Attacker cannot use string functions to corrupt stack.

## StackGuard (Cont.)

- StackGuard implemented as a GCC patch
	- Program must be recompiled
- Minimal performance effects: 8% for Apache
- Note: Canaries do not provide full protection
	- Some stack smashing attacks leave canaries unchanged
- Heap protection: PointGuard
	- Protects function pointers and setjmp buffers by encrypting them: e.g. XOR with random cookie
	- More noticeable performance effects

#### StackGuard enhancements: ProPolice

- ProPolice (IBM) gcc 3.4.1. (**-fstack-protector**)
	- Rearrange stack layout to prevent ptr overflow.

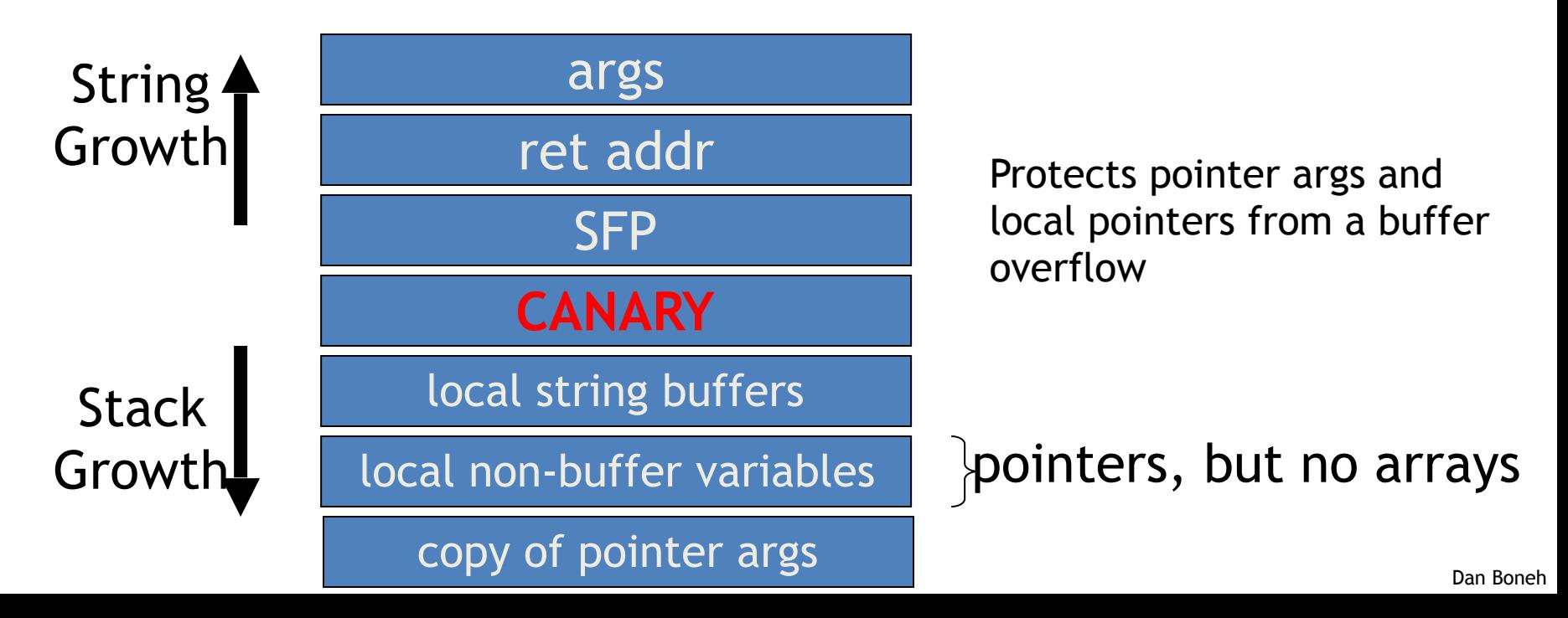

## MS Visual Studio /GS [since 2003]

#### Compiler /GS option:

- Combination of ProPolice and Random canary.
- If cookie mismatch, default behavior is to call **\_exit(3)**

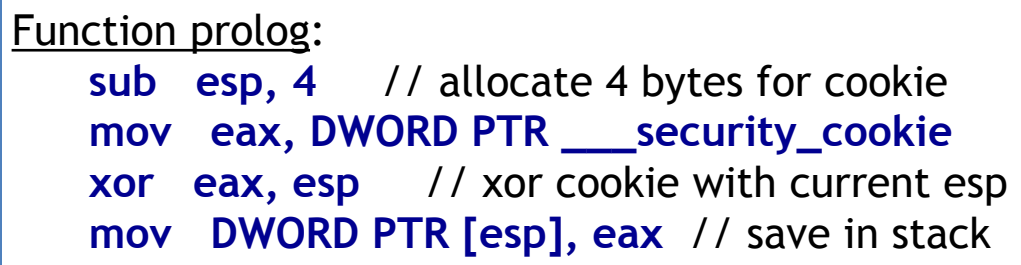

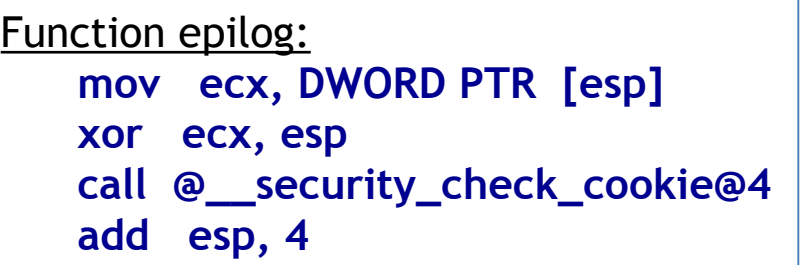

#### Enhanced /GS in Visual Studio 2010:

– /GS protection added to all functions, unless can be proven unnecessary

### /GS stack frame

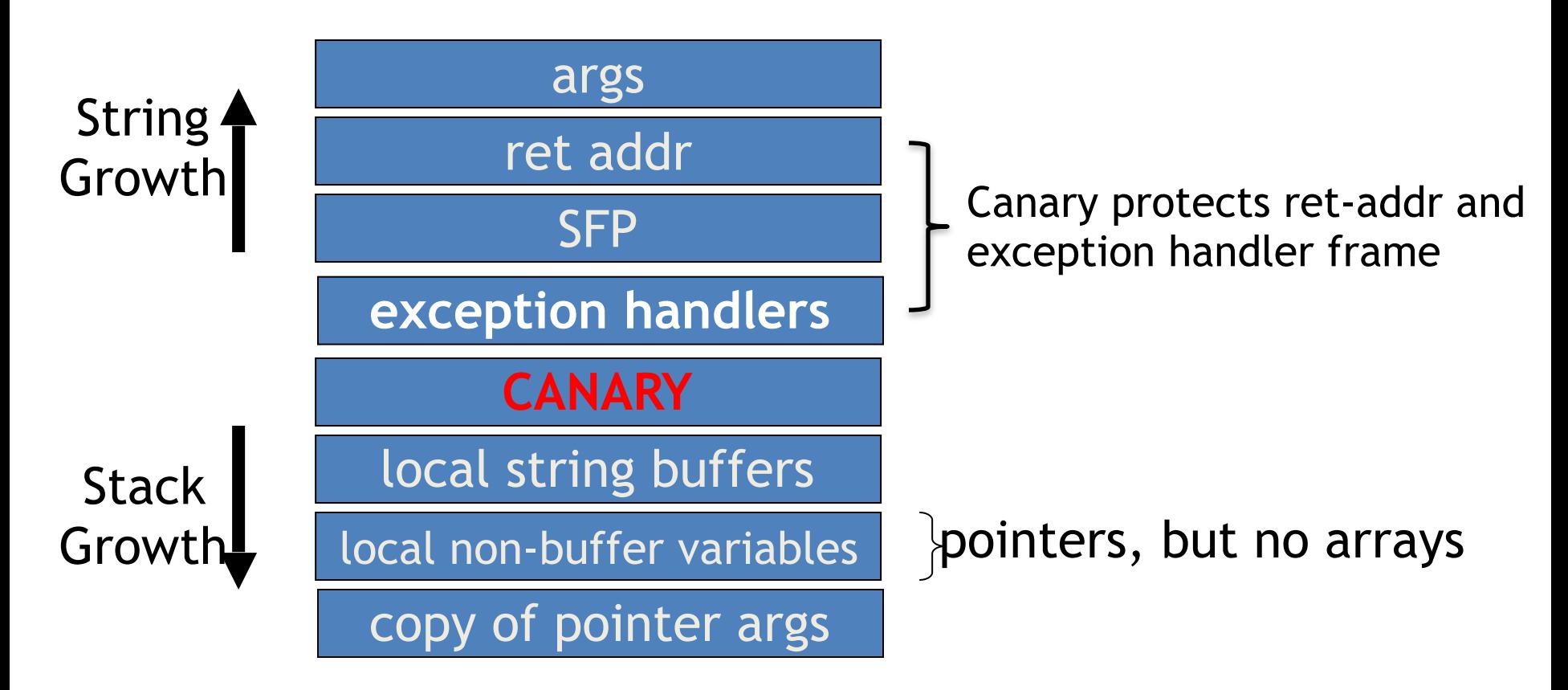

### Evading /GS with exception handlers

• When exception is thrown, dispatcher walks up exception list until handler is found (else use default handler)

After overflow: handler points to attacker's code exception triggered  $\Rightarrow$  control hijack

Main point: exception is triggered before canary is checked

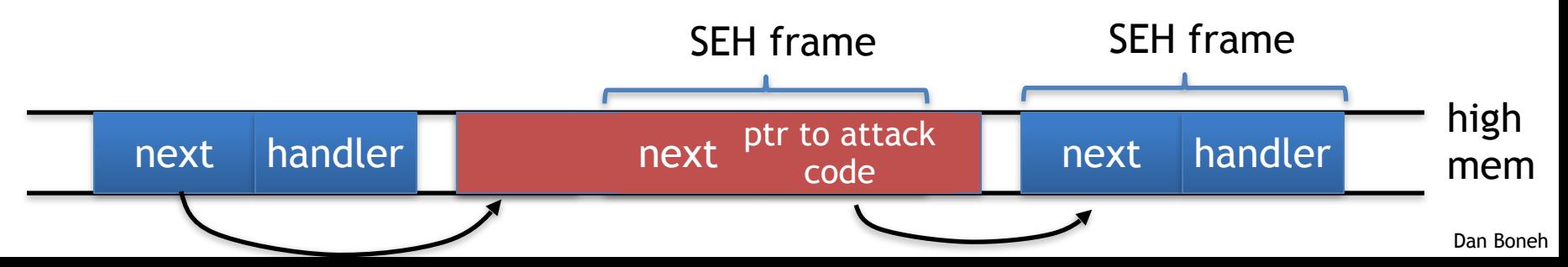

## Defenses: SAFESEH and SEHOP

#### • / SAFESEH: linker flag

- Linker produces a binary with a table of safe exception handlers
- System will not jump to exception handler not on list
- / SEHOP: platform defense (since win vista SP1)
	- Observation: SEH attacks typically corrupt the "next" entry in SEH list.
	- SEHOP: add a dummy record at top of SEH list
	- When exception occurs, dispatcher walks up list and verifies dummy record is there. If not, terminates process.

### Summary: Canaries are not full proof

- Canaries are an important defense tool, but do not prevent all control hijacking attacks:
	- Heap-based attacks still possible
	- Integer overflow attacks still possible
	- /GS by itself does not prevent Exception Handling attacks

(also need SAFESEH and SEHOP)

## What if can't recompile: Libsafe

- Solution 2: Libsafe (Avaya Labs)
	- Dynamically loaded library (no need to recompile app.)
	- Intercepts calls to strcpy (dest, src)
		- Validates sufficient space in current stack frame: **|frame-pointer – dest| > strlen(src)**
		- If so, does strcpy. Otherwise, terminates application

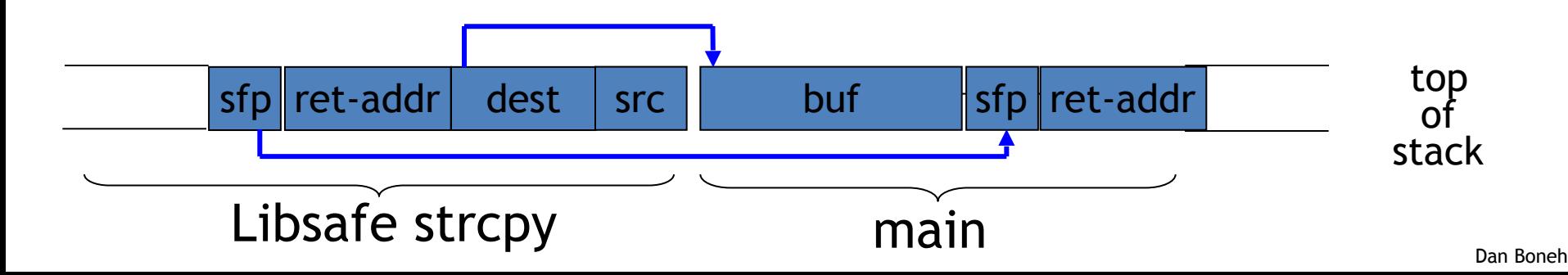

### More methods …

#### ➢ **StackShield**

- At function prologue, copy return address RET and SFP to "safe" location (beginning of data segment)
- Upon return, check that RET and SFP is equal to copy.
- **EX Implemented as assembler file processor (GCC)**

#### ➢ **Control Flow Integrity** (CFI)

- A combination of static and dynamic checking
	- **Example 1 Statically determine program control flow**
	- **Dynamically enforce control flow integrity**

### Control Flow Guard (CFG) (Windows 10)

Poor man's version of CFI:

• Protects indirect calls by checking against a bitmask of all valid function entry points in executable

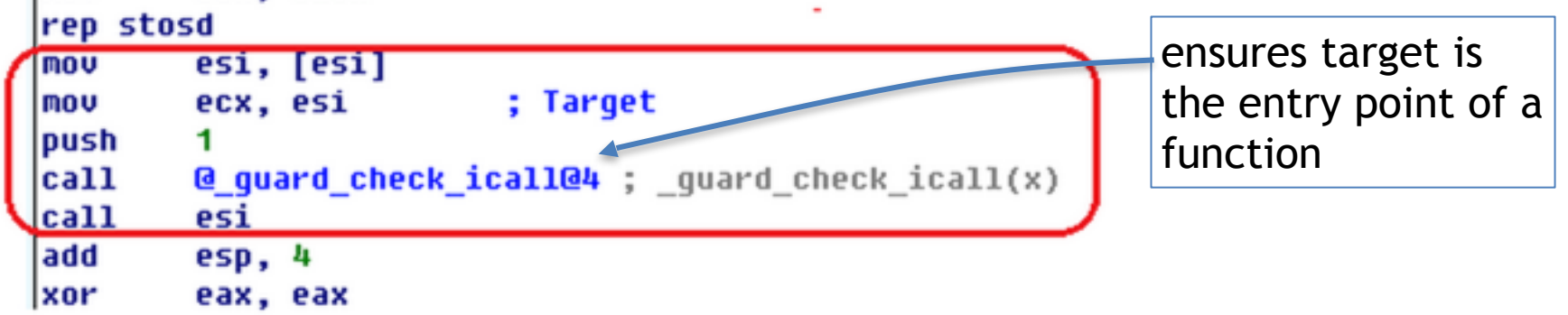

#### Control Flow Guard (CFG) (Windows 10)

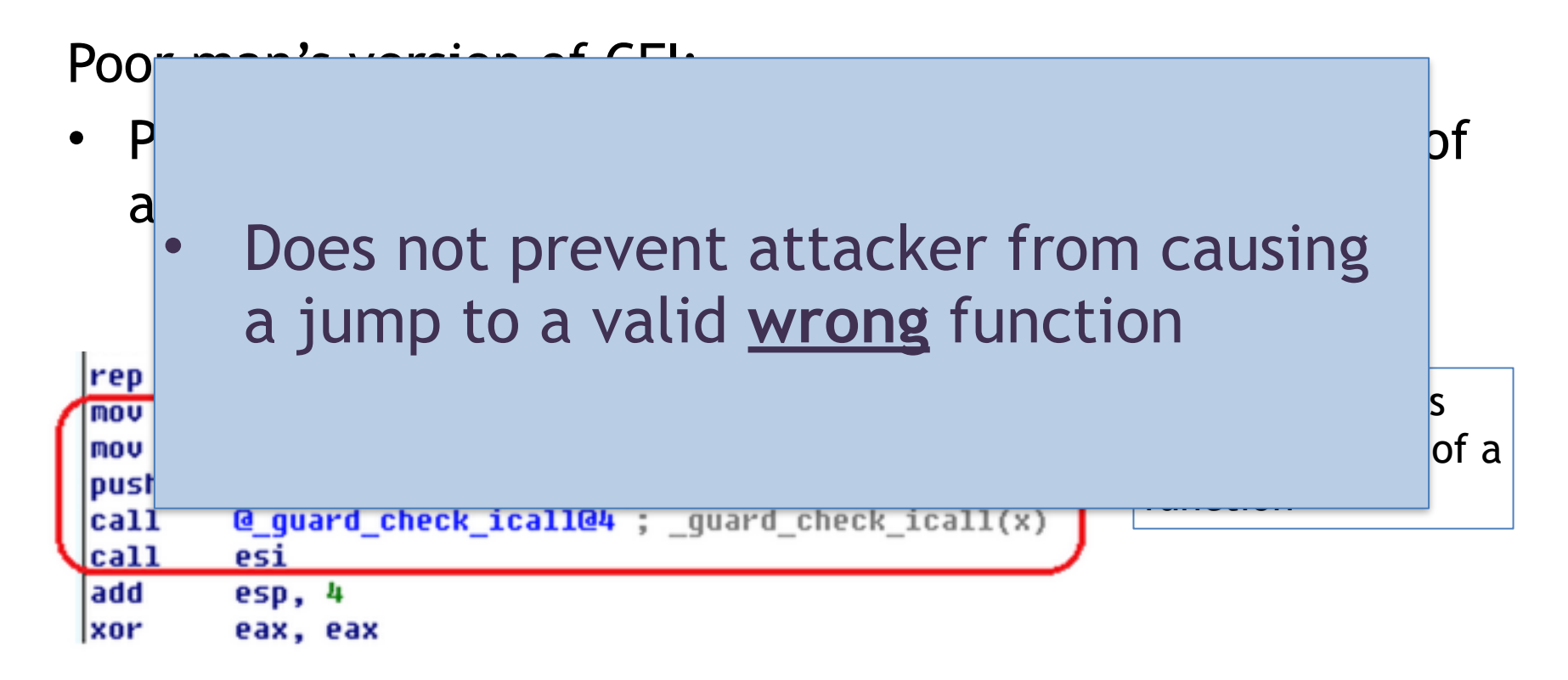

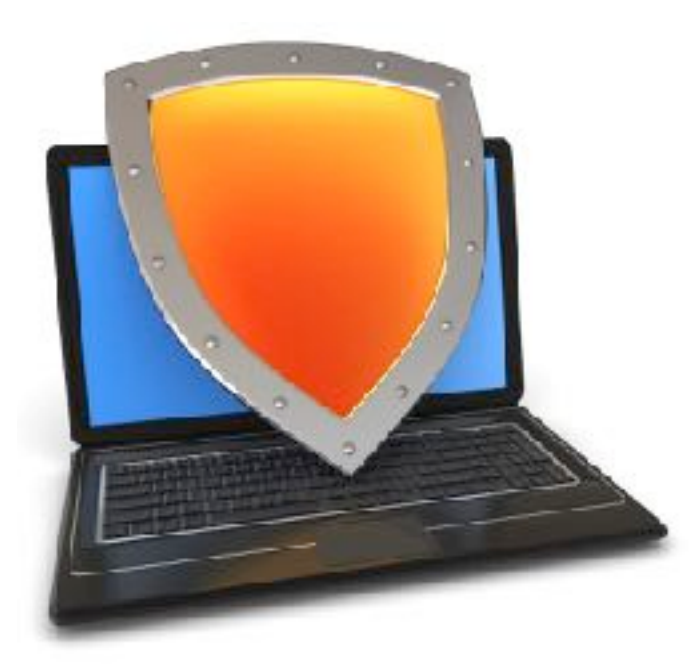

## Control Hijacking

## Advanced Hijacking Attacks
#### Heap Spray Attacks

A reliable method for exploiting heap overflows

# Heap-based control hijacking

• Compiler generated function pointers (e.g. C++ code)

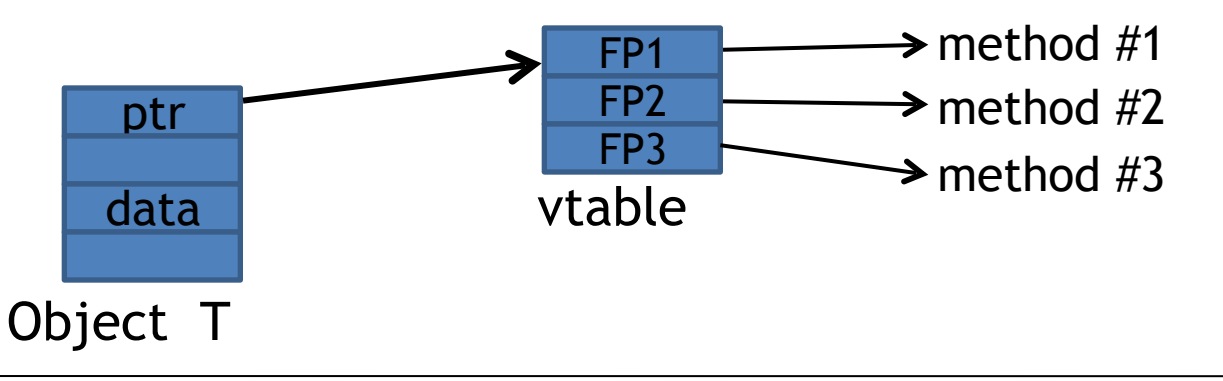

• Suppose vtable is on the heap next to a string object:

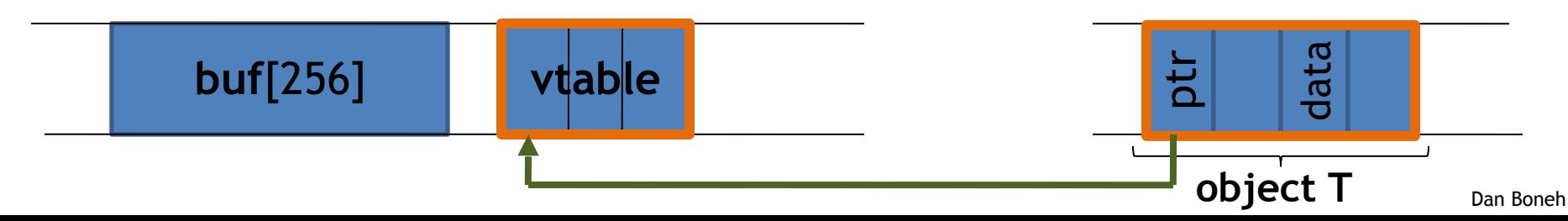

# Heap-based control hijacking

• Compiler generated function pointers (e.g. C++ code)

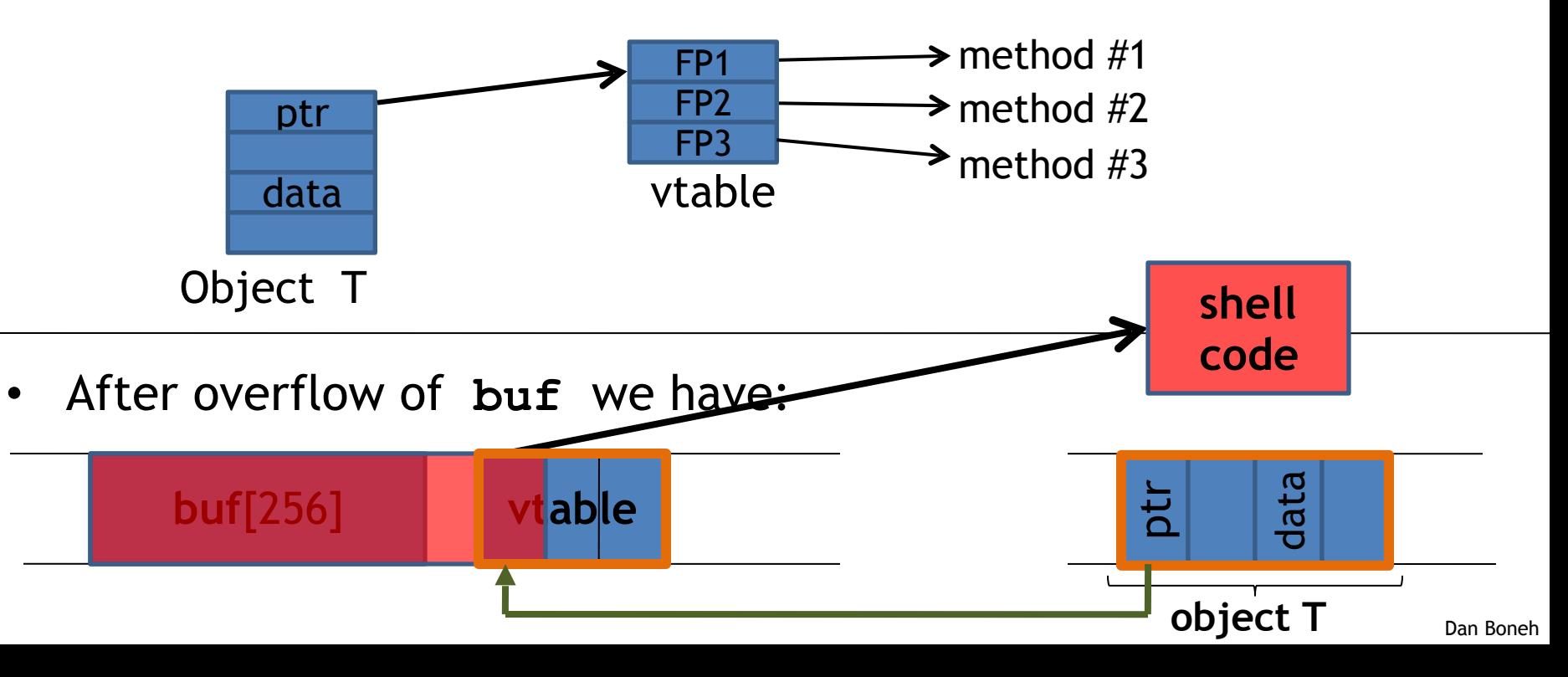

#### A reliable exploit?

 <SCRIPT language="text/javascript"> **shellcode** = unescape("%u4343%u4343%..."); **overflow-string** = unescape("%u2332%u4276%..."); cause-overflow( overflow-string );  $\frac{1}{2}$  // overflow buf[ ] </SCRIPT>

Problem: attacker does not know where browser places **shellcode** on the heap

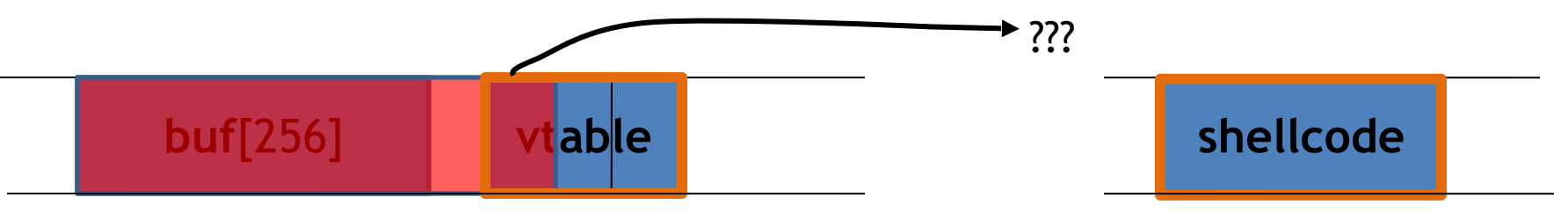

### Heap Spraying [SkyLined 2004]

- Idea:  $\vert$  1. use Javascript to spray heap with shellcode (and NOP slides)
	- 2. then point vtable ptr anywhere in spray area

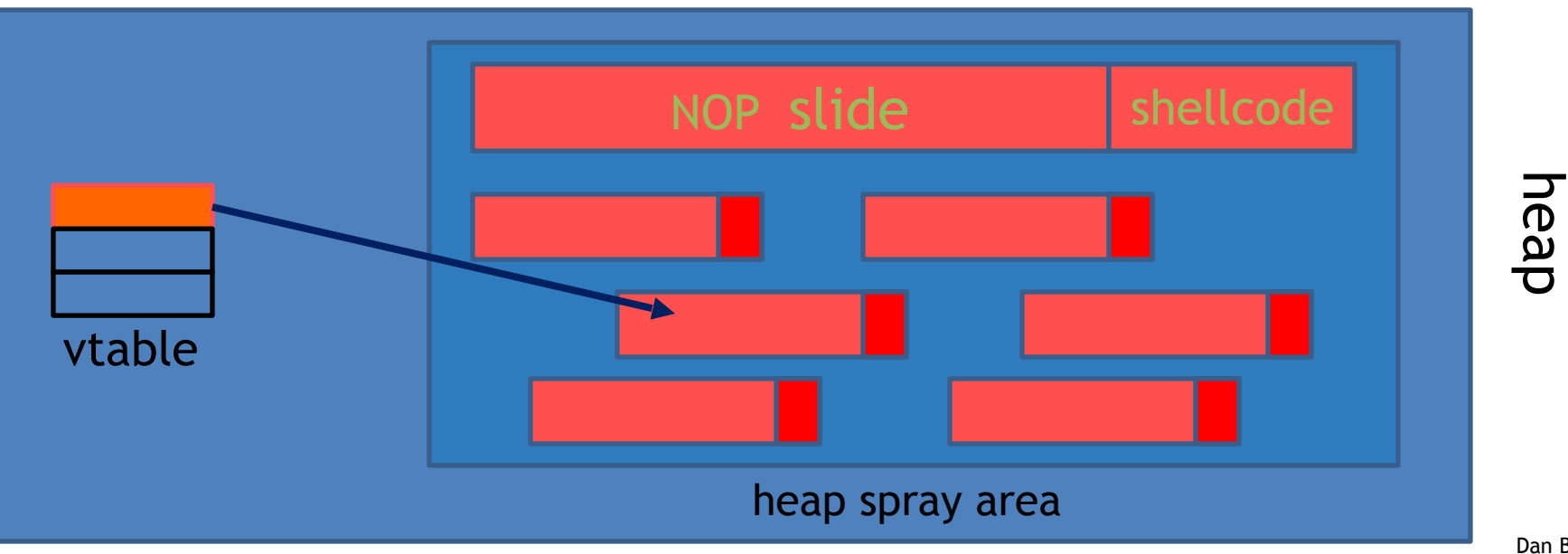

### Javascript heap spraying

```
 var nop = unescape("%u9090%u9090")
while (nop.length < 0x100000) nop += nop
```

```
var shellcode = uncscope("\\%u4343%u4343%...");
```

```
 var x = new Array ()
      for (i=0; i<1000; i++) {
             x[i] = nop + shellcode;
}
```
• Pointing func-ptr almost anywhere in heap will cause shellcode to execute.

# Many heap spray exploits

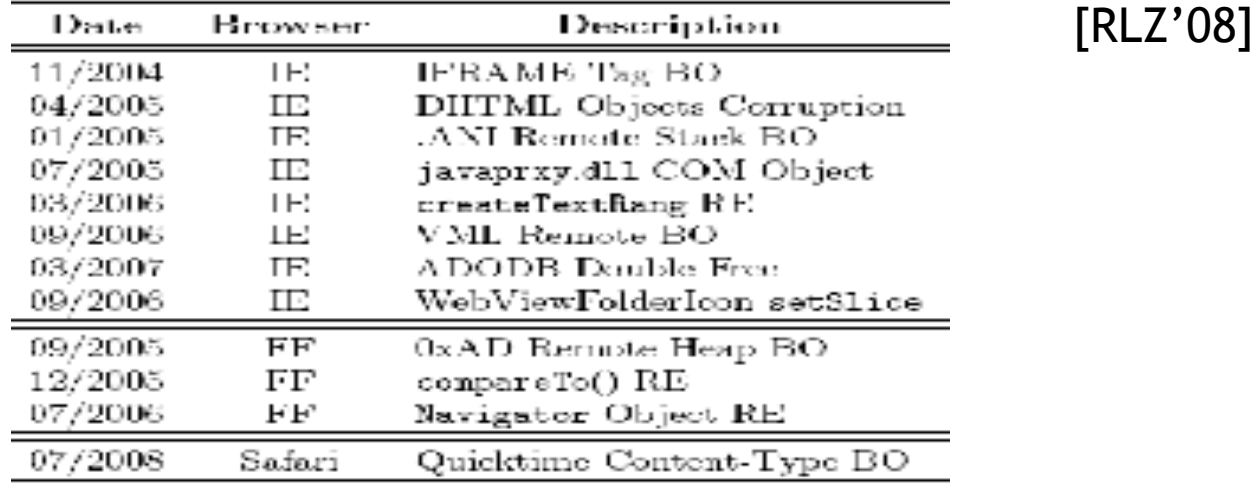

- Improvements: Heap Feng Shui [S'07]
	- Reliable heap exploits **on IE** without spraying
	- Gives attacker full control of IE heap from Javascript

#### (partial) Defenses

- Protect heap function pointers (e.g. PointGuard)
- Better browser architecture:
	- Store JavaScript strings in a separate heap from browser heap
- OpenBSD heap overflow protection:

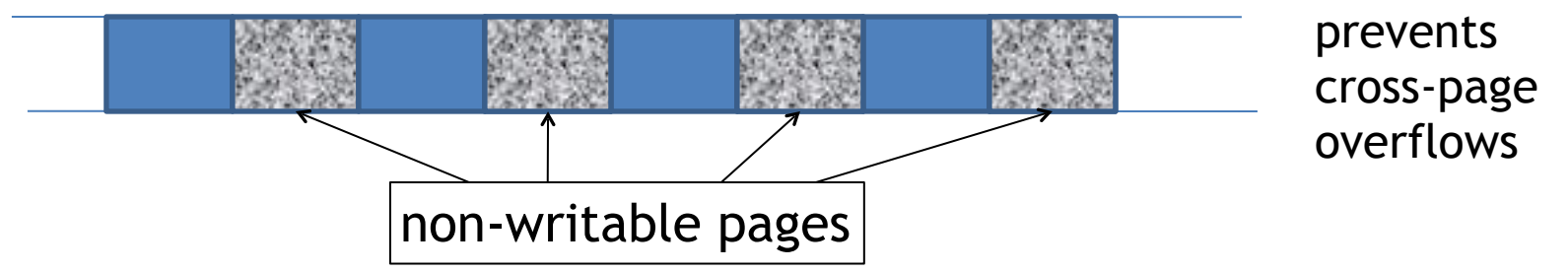

Nozzle [RLZ'08] : detect sprays by prevalence of code on heap

### References on heap spraying

- [1] **Heap Feng Shui in Javascript**, by A. Sotirov, *Blackhat Europe* 2007
- [2] **Engineering Heap Overflow Exploits with JavaScript** M. Daniel, J. Honoroff, and C. Miller, *WooT* 2008
- [3] **Nozzle: A Defense Against Heap-spraying Code Injection Attacks,**

by P. Ratanaworabhan, B. Livshits, and B. Zorn

[4] **Interpreter Exploitation: Pointer inference and JiT spraying**, by Dion Blazakis

# Acknowledgments/References

- Acknowledgments: Some of the slides are fully or partially obtained from other sources. Reference is noted on the bottom of each slide, when the content is fully obtained from another source. Otherwise a full list of references is provided on the last slide.
- [DanBoneh] *CS 155: Computer Security, Dan Boneh, Stanford University, 2015.*
- [Brumley] CS1848: Introduction to Computer Security, Carnegie Mellon University, 2016.